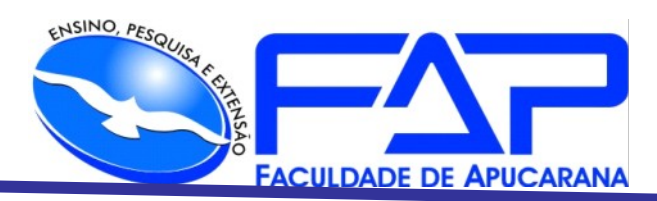

SISTEMAS DE INFORMAÇÃO

VITOR ANTONIO VAILATI

# **DESENVOLVIMENTO DE JOGO ELETRÔNICO: VIAGEM UNIVERSAL**

Apucarana 2023

# VITOR ANTONIO VAILATI

# **DESENVOLVIMENTO DE JOGO ELETRÔNICO: VIAGEM UNIVERSAL**

Trabalho de Conclusão de Curso apresentado ao Curso de Sistema de Informação da Faculdade de Apucarana – FAP, como requisito parcial à obtenção do título de Bacharel em Sistema de Informação

Orientador: Prof. Déverson Rogério Rando.

Apucarana 2023

Rua Osvaldo de Oliveira, 600 **43 3033 8900**<br>Apucarana PR www.fap.com.br

# VITOR ANTONIO VAILATI

# **VIAGEM UNIVERSAL**

Trabalho de Conclusão de Curso apresentado ao Curso de Sistema de Informação da Faculdade de Apucarana – FAP, como requisito parcial à obtenção do título de Bacharel em Sistema de Informação, com nota final igual a \_\_\_\_\_\_, conferida pela Banca Examinadora formada pelos professores:

# **COMISSÃO EXAMINADORA**

Prof Faculdade de Apucarana

Prof Faculdade de Apucarana

Prof Faculdade de Apucarana

Apucarana, \_\_\_ de \_\_\_\_\_\_\_\_\_\_\_ de 2023

Rua Osvaldo de Oliveira, 600 43 3033 8900<br>Apucarana PR www.fap.com.br

#### **AGRADECIMENTO**

Primeiramente gostaria de agradecer a toda minha família que me apoiou nos estudos, me proporcionando uma oportunidade de ter um futuro profissional, a minha mãe por ter me ensinado a importância do conhecimento, por me incentivar em todos os momentos, me motivar e ter lutado pelos meus sonhos junto comigo, ao meu pai por pelos ensinamentos, pelo estímulo e pelo apoio, e a minha irmã pelo apoio, sensibilidade, paciência e confiança. Agradeço a todos os professores da instituição que me proporcionaram todo conhecimento e auxiliaram durante todos esses anos. Ao orientador deste trabalho, que me ajudou, explicou e organizou tópicos, conceitos essenciais para elaboração do mesmo. A todos os meus colegas que conheci no curso, que estiveram presente, dividindo e me ajudando a expandir meus conhecimentos.

# **LISTA DE ILUSTRAÇÕES**

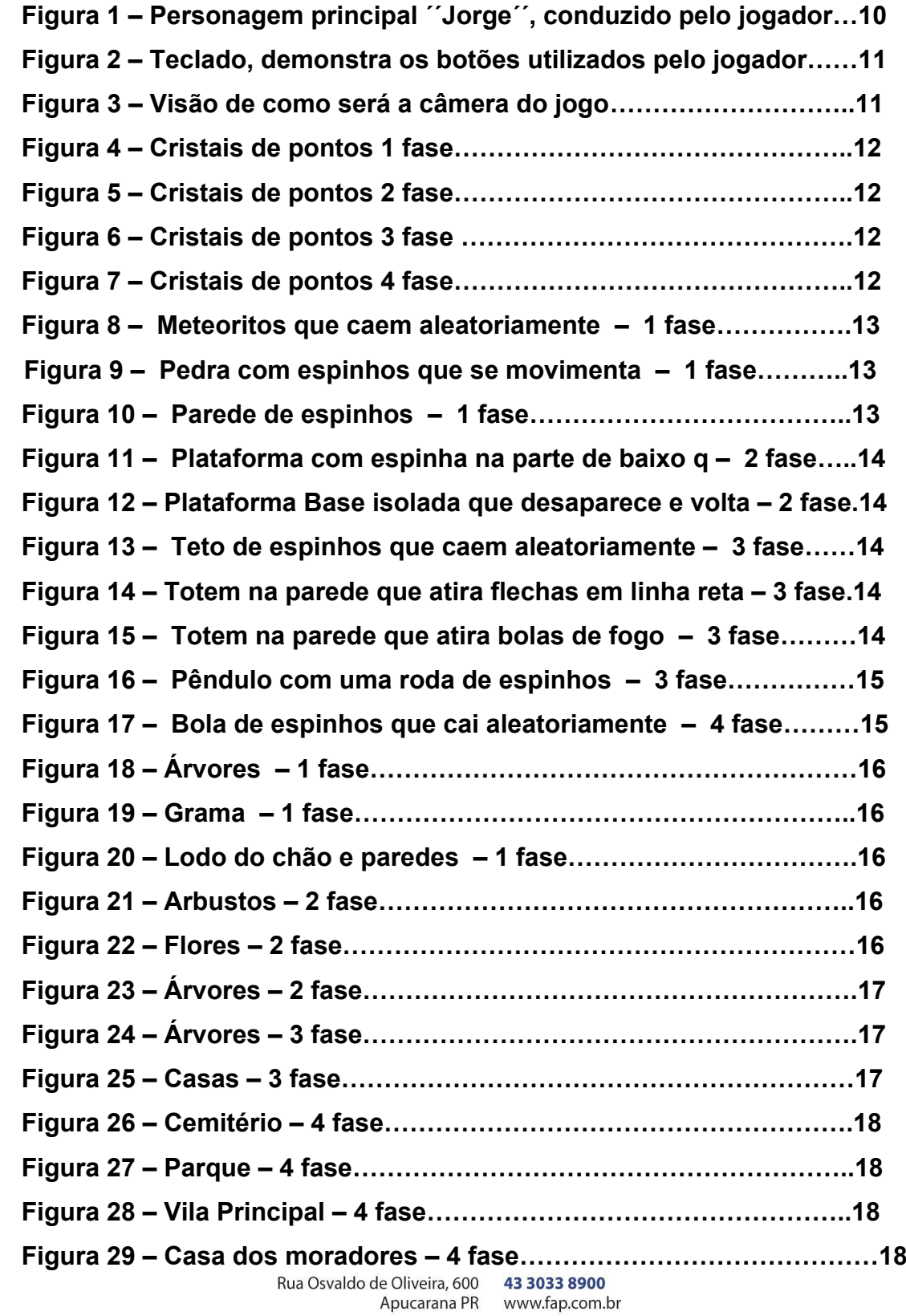

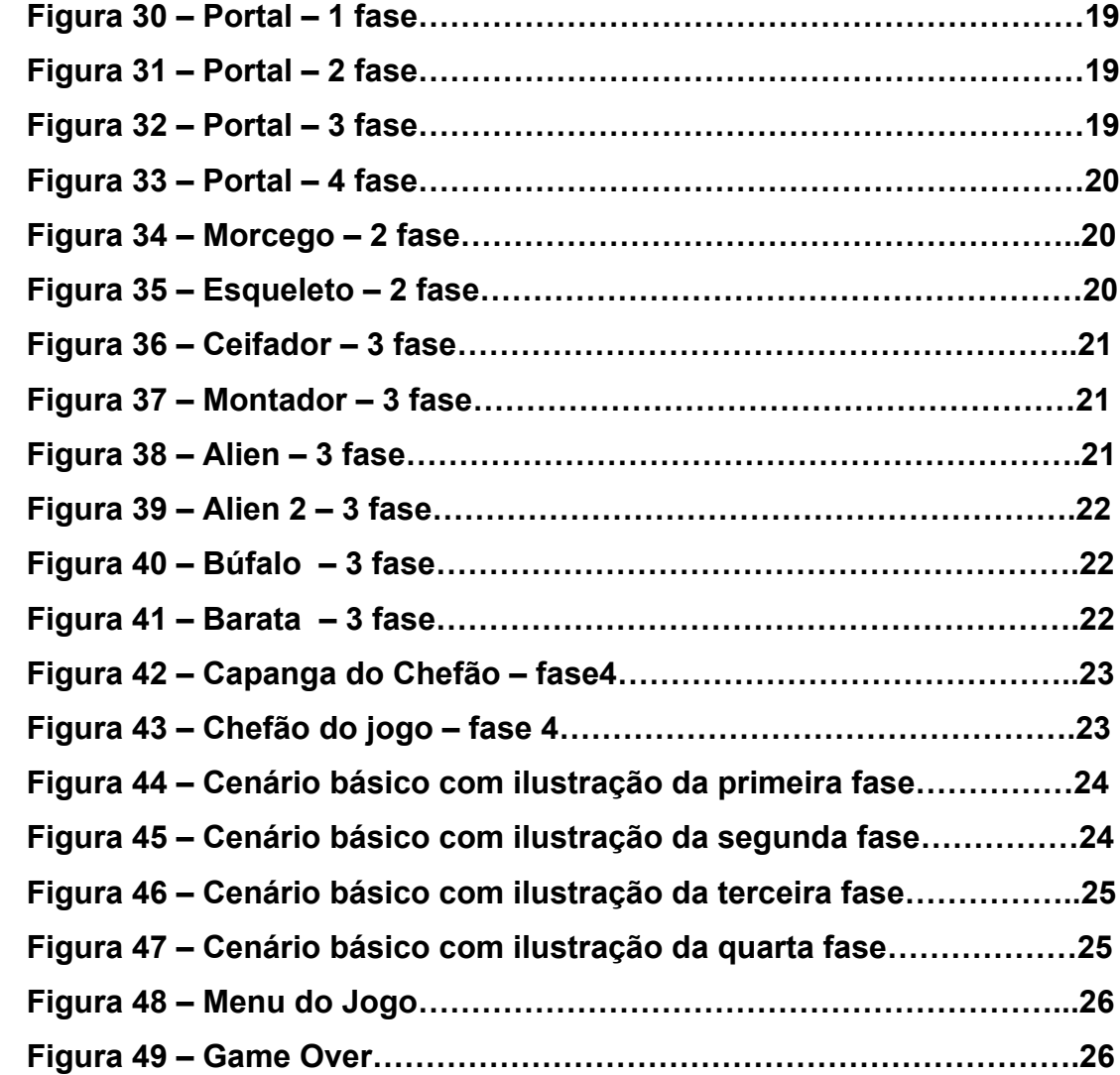

# **SUMÁRIO**

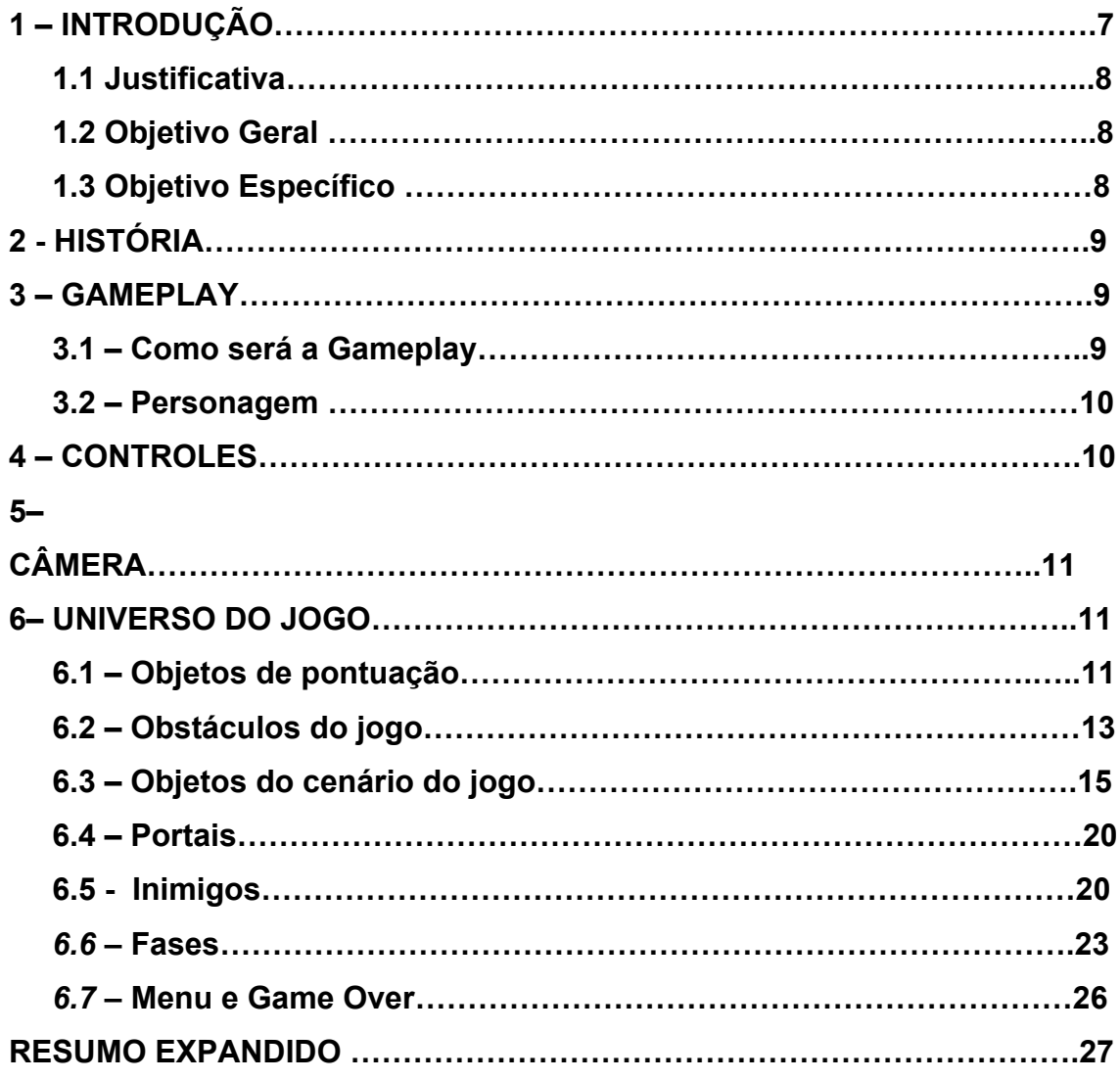

# **1. INTRODUÇÃO**

O desenvolvimento de jogos para entretenimento vem sendo bem impactante pois através dele vem se obtendo conhecimento de modo a ser bem mais importante que apenas para diversão, o mercado de jogos ele vem em constante crescimento e inovação, de acordo com a 9ª edição da Pesquisa Games Brasil, levantamento anual sobre o consumo de jogos no país, apontou um crescimento do público de games no Brasil chegando a 74,5% em 2022 um crescimento de 2,5% em relação a 2021, outro dado apontado e 76.5% das pessoas que jogam consideram os games como sua principal forma de entretenimento um crescimento de 8,5% em relação a 2021.

Com a elaboração desse tipo de jogo é possível se obter novas tecnologias, narrativas, mecânicas de jogo e design de interação assim resultando em aprendizado prático valioso e experiência relevante para futuras carreiras na indústria de jogos ou em campos relacionados.

 Além disso os jogos são uma forma poderosa de contar histórias e envolver jogadores em narrativas complexas, um jogo com esse propósito pode explorar quesitos muito importante como questões culturais ou sociais por meio da construção de mundos virtuais e enredos envolventes tendo relevância acadêmica em outras áreas. Além de que a construção de jogos exige uma abordagem estruturada e organizada em seu projeto com o objetivo de proporcionar uma experiência envolvente e cativante aos jogadores.

O processo de desenvolvimento de um jogo tem a necessidade de planejar cuidadosamente os requisitos, a estrutura do jogo e a experiência do jogador, garantindo que o resultado final seja agradável.

#### 1.1. Justificativa

O intuito deste trabalho é o desenvolvimento e elaboração de um jogo eletrônico, utilizando o conhecimento adquirido ao longo da graduação, com a finalidade apresentar os objetivos apresentados, o projeto se deu em duas etapas, utilizando da metodologia Unity que visa definir e estruturar aspectos do jogo referente a sua mecânica, e regras lógicas referente a sua funcionalidade e visual das fases.

Durante a etapa de desenvolvimento foi utilizada a metodologia Visual Studio, na linguagem C#, para prototipagem das telas e seus respectivos desenvolvimentos de scripts de movimentação e interação do jogo, bem como sprites utilizados do AssestStore do Unity.

# 1.2.Objetivo Geral

O objetivo principal desse trabalho é a construção e entrega de um protótipo jogável com fases de um jogo digital.

1.3 Objetivo Específico

- Desenvolver um jogo digital em plataforma 2D
- Elaborar o conhecimento teórico explicando os principais conceitos de base do projeto.
- Apresentar as ferramentas utilizadas para o desenvolvimento do jogo.
- Criar e desenvolver todas as fases com elementos visuais, obstáculos, incluindo casos de uso que definem as funcionalidades

#### **2. HISTÓRIA**

Um Astronauta que está visitando um outro planeta e recebe uma notícia que seu planeta estava com problemas, então ele decide voltar ao planeta natal dele para ajudar, porém para isso ele tem que atravessar portais que levam para outros planetas. Contudo os portais estavam danificados e levavam a planetas aleatórios, então se inicia a trajetória do personagem que tem que prosseguir pelas diferentes regiões coletando itens e desviando de obstáculos como: inimigos, espinhos, entre outros para chegar até o portal.

 Cada planeta tem um portal e cada portal tem uma taxa de pontos necessários para poder atravessar com isso em algum momento da história chegar em sua terra natal, que no momento em que ele chega lá ele se depara com um inimigo e precisa derrotá-lo para poder salvar o planeta.

#### **3. GAMEPLAY**

#### **3.1 Como será a Gameplay**

Os personagens do jogo assumem características marcantes que atravessam barreiras além do mundo dos jogos, levando em consideração a história escolhida com finalidade de derrotar inimigos e desviar dos obstáculos, porém o personagem principal é extremamente frágil e qualquer dano que venha a sofrer ele morrerá.

Para Avançar no jogo o jogador deverá recolher pontos no jogo para que possa entrar numa porta que o levará para a próxima fase.

Ele passará por planetas com diferentes biomas e diferentes inimigos que por sua vez trarão diferentes sentimentos e perspectivas a cada fase que o jogador explora.

O jogador encontrará inimigos e objetos que fará com que o personagem ao interagir com eles ele morra e tenha que renascer e recomeçar aquela fase.

Para a pontuação ele precisará derrotar os inimigos e com isso coletar cristais espalhados pelo planeta assim conseguindo progredir no jogo.

Para finalizar o jogo é necessário que o personagem derrote o último chefe que se encontra em sua terra natal e salvar sua aldeia.

Após o jogador ser derrotado 4 vezes ele terá um fim de jogo.

#### **3.2 Personagem**

Jorge, o astronauta que vive em um vilarejo comum em seu planeta que trabalha com patrulhamento entre os diversos planetas, usa um uniforme básico de astronauta para se camuflar enquanto se locomove entre os planetas. Tem um coração bom e corajoso que o possibilita enfrentar diversos desafios para resgatar os que são importantes para ele. A princípio ele poderá correr, pular e coletar os itens.

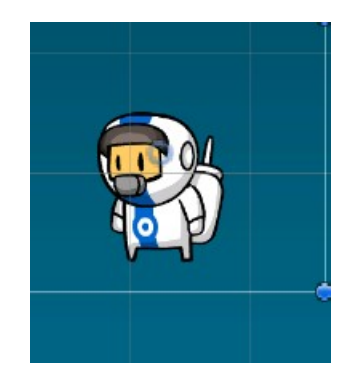

 **Figura 1 - Personagem principal ´´Jorge´´, conduzido pelo jogador.** Fonte: O próprio autor (2023)

# **4. CONTROLES**

Será um jogo para Windows e será controlado pelo teclado.

Para pular será utilizado a tecla "espaço".

Para se movimentar será utilizado as teclas "A" e "D".

No menu será utilizado para selecionar a opção de iniciar jogo para começar a aventura.

Rua Osvaldo de Oliveira, 600 43 3033 8900<br>Apucarana PR www.fap.com.br

| Esc   | $\sim$         |                |   | $\circleda$<br>$\overline{2}$ | 苹 | 3 | %<br>4 | 5 | 8 <sup>2</sup><br>6 | 5   | 8       | 9       | $\mathbf{0}$ | Ξ<br>$\overline{\phantom{0}}$ | ⊲     |              | Home PgUp Nav |          |
|-------|----------------|----------------|---|-------------------------------|---|---|--------|---|---------------------|-----|---------|---------|--------------|-------------------------------|-------|--------------|---------------|----------|
| Tab   | $\overline{Q}$ |                | W | E                             |   | R |        | Y | $\cup$              |     | $\circ$ | P       |              |                               | Enter | End          | PgDn          | Mv Cima  |
| Caps  |                | $\overline{A}$ |   | <b>S</b>                      | D | F | G      | H |                     | K   |         | a.      |              |                               |       | Insert       | Pause         | My Baixo |
| Shift |                |                | Z |                               | X |   | V      | B | N.                  | M   |         | $\cdot$ |              | $\wedge$                      | Shift | PrtScn ScrLk |               | Encaixar |
| Fn    | Ctrl           |                | Ħ | Alt                           |   |   |        |   |                     | Alt | Del     | Ctrl    |              | $\checkmark$                  | 同     | Opções Ajuda |               | Esmaecer |

 **Figura 2 - Teclado, demonstra os botões utilizados pelo jogador.** Fonte: O próprio autor (2023)

# **5. CÂMERA**

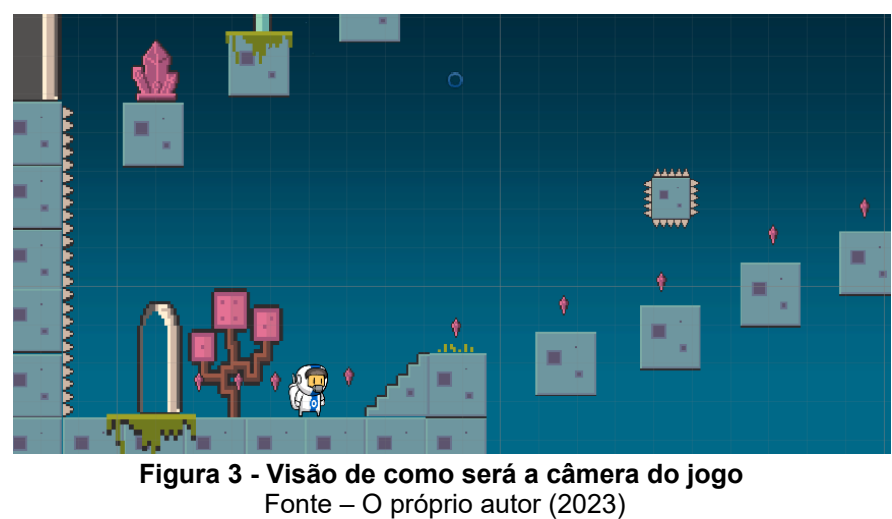

A Câmera do jogo será em 2D tendo uma visão de frente.

# **6. UNIVERSO DO JOGO**

# **6.1 - Objetos de pontuação**

Cada objeto terá sua pontuação alterada oque resultará em diferentes tamanhos, e formatos, pois cada planeta será representado por um tipo de objeto.

#### Exemplos:

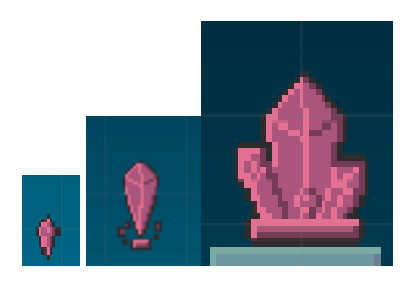

 **Figura 4 – Cristais de pontos – 1 fase** Fonte – O próprio autor (2023)

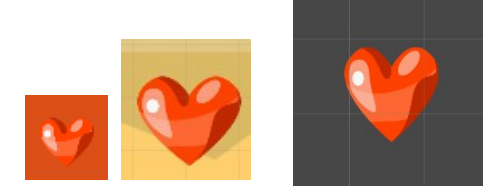

**Figura 5 – Cristais de pontos – 2 fase** Fonte – O próprio autor (2023)

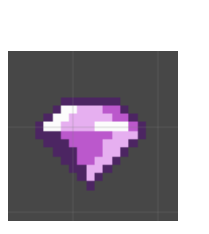

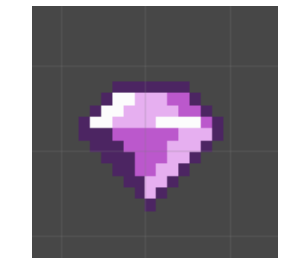

**Figura 6 – Cristais de pontos – 3 fase** Fonte – O próprio autor (2023)

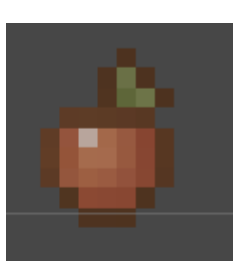

**Figura 7 – Cristais de pontos – 4 fase**

Fonte – O próprio autor (2023)

Rua Osvaldo de Oliveira, 600 43 3033 8900 Apucarana PR www.fap.com.br

Para passar pelas fases ele terá que coletar todos os pontos de cada fase assim progredindo no jogo se o personagem não conseguir pegar os pontos ele não conseguira atravessar os portais porém na quarta fase ele terá que pegar os pontos para conseguir derrotar o vilão final que ficará invulnerável até ele coletar a quantidade de pontos necessárias.

# **6.2 – Obstáculos do jogo**

Cada fase terá obstáculos que o jogador deverá evitar ou desviar para que não perca vida, sendo diferentes tipos como espinhos e pedras caindo flechas fogo entre outros.

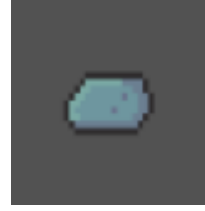

 **Figura 8 – Meteoritos que caem aleatoriamente – 1 fase** Fonte – O próprio autor (2023)

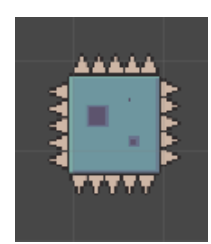

**Figura 9 – Pedra com espinhos que se movimenta – 1 fase** Fonte – O próprio autor (2023)

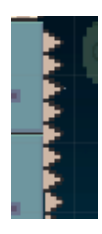

**Figura 10 – Parede de espinhos – 1 fase**

Fonte – O próprio autor (2023)

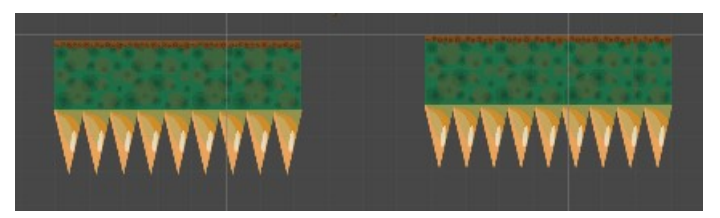

# **Figura 11 – Plataforma com espinha na parte de baixo que se movimenta – 2 fase** Fonte – O próprio autor (2023)

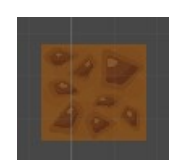

**Figura 12 – Plataforma Base isolada que desaparece e volta após 1 segundo – 2 fase** Fonte – O próprio autor (2023)

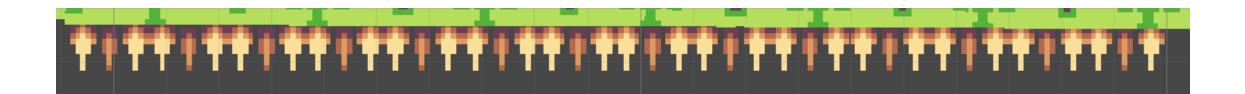

**Figura 13 – Teto de espinhos que caem aleatoriamente – 3 fase**

Fonte – O próprio autor (2023)

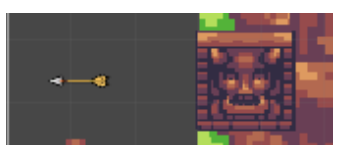

**Figura 14 – Totem na parede que atira flechas em linha reta – 3 fase** Fonte – O próprio autor (2023)

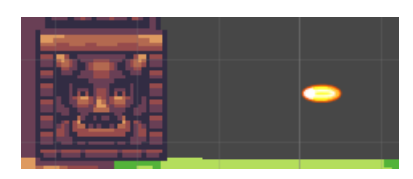

**Figura 15 – Totem na parede que atira bolas de fogo em linha reta – 3 fase**

Fonte – O próprio autor (2023)

Rua Osvaldo de Oliveira, 600 43 3033 8900 Apucarana PR www.fap.com.br

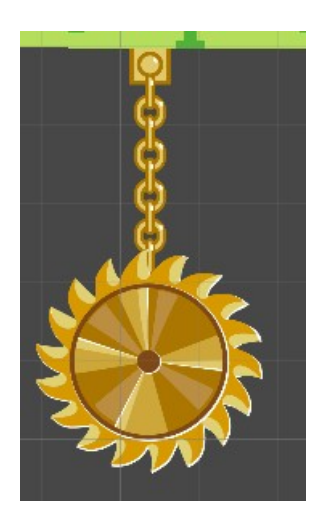

**Figura 16 – Pêndulo com uma roda de espinhos – 3 fase** Fonte – O próprio autor (2023)

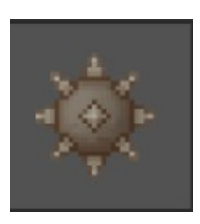

**Figura 17 – Bola de espinhos que cai aleatoriamente – 4 fase** Fonte – O próprio autor (2023)

Todos os obstáculos se o jogador encostar nele perderá uma vida e reiniciará a fase do começo então ele deverá desviar ou evitar todos esses obstáculos

# **6.3 – Objetos do cenário do jogo**

Cada fase terá cenários únicos representando diferentes ambientes e planetas assim tendo uma experiência diferente a cada fase que passa.

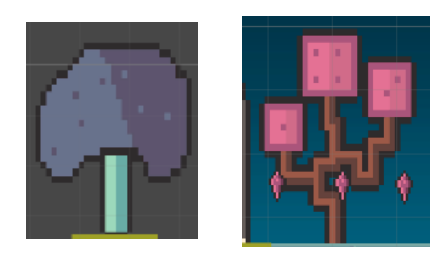

**Figura 18 – Árvores – 1 fase** Fonte – O próprio autor (2023)

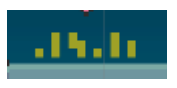

**Figura 19 – Grama – 1 fase** Fonte – O próprio autor (2023)

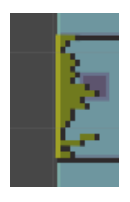

**Figura 20 – Lodo do chão e paredes – 1 fase**

Fonte – O próprio autor (2023)

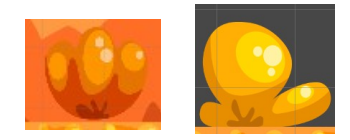

**Figura 21 – Arbustos – 2 fase** Fonte – O próprio autor (2023)

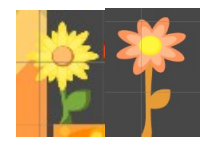

**Figura 22 – Flores – 2 fase** Fonte – O próprio autor (2023)

Rua Osvaldo de Oliveira, 600 43 3033 8900 Apucarana PR www.fap.com.br

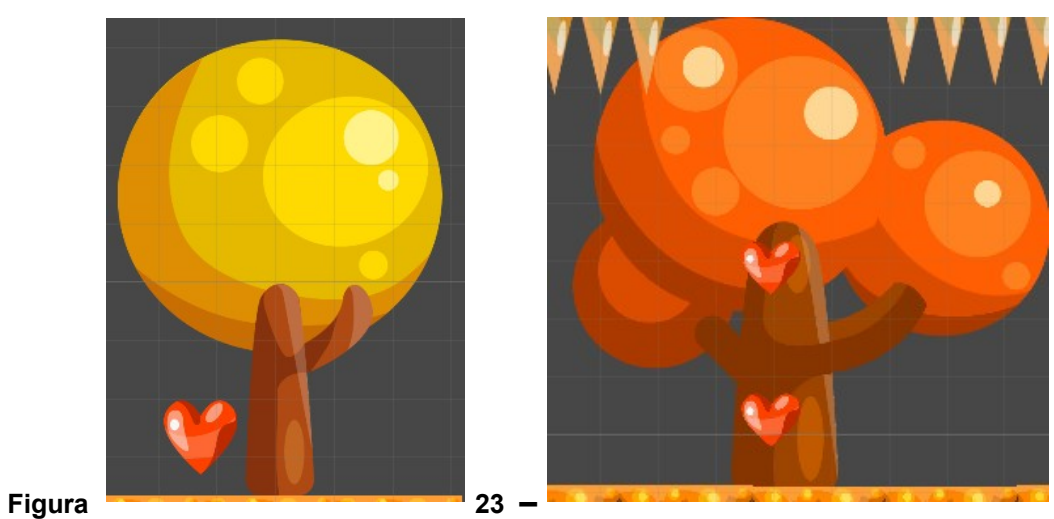

**Árvores – 2 fase** Fonte – O próprio autor (2023)

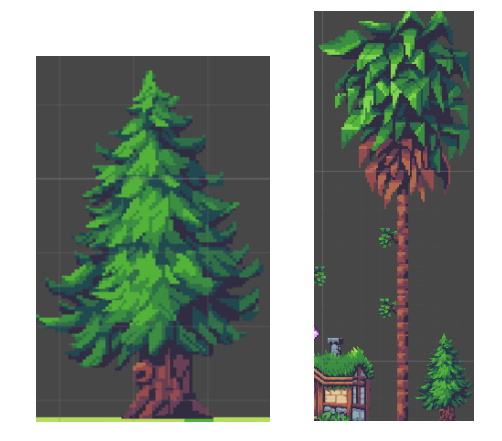

**Figura 24 – Árvores – 3 fase** Fonte – O próprio autor (2023)

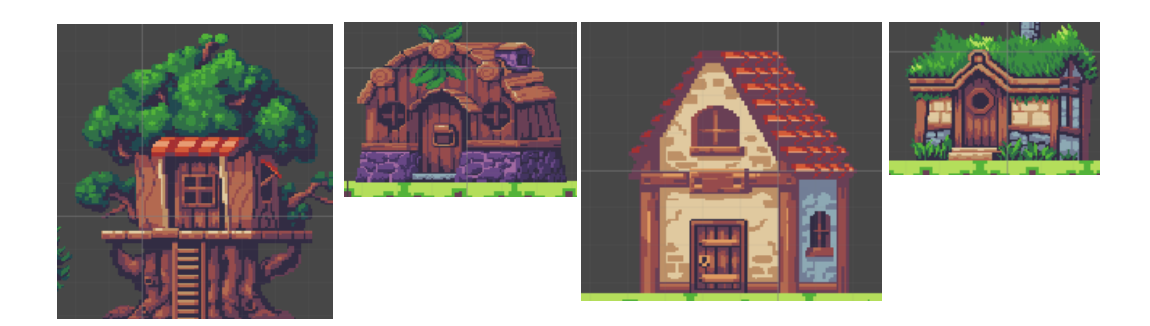

**Figura 25 – Casas – 3 fase**

Fonte – O próprio autor (2023)

43 3033 8900 Rua Osvaldo de Oliveira, 600 Apucarana PR www.fap.com.br

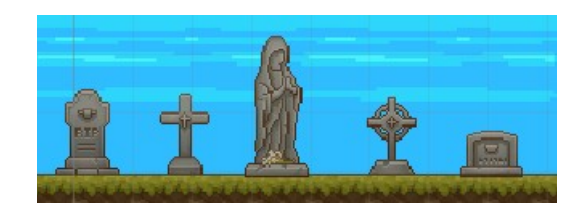

**Figura 26 – Cemitério – 4 fase** Fonte – O próprio autor (2023)

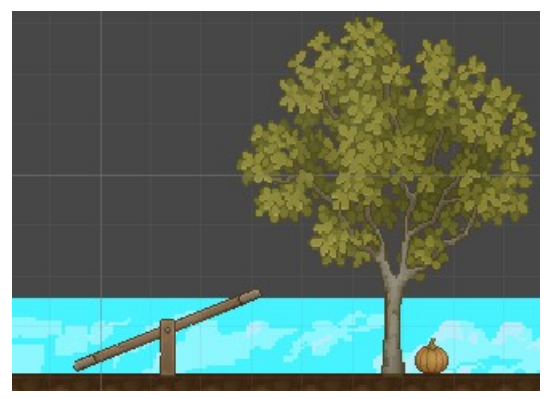

**Figura 27 – Parque – 4 fase** Fonte – O próprio autor (2023)

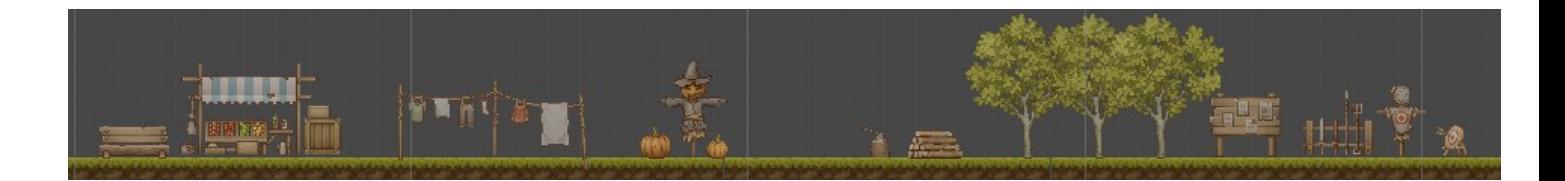

# **Figura 28 – Vila Principal – 4 fase**

Fonte – O próprio autor (2023)

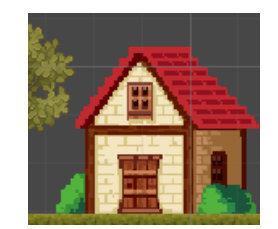

**Figura 29 – Casa dos moradores – 4 fase**

Fonte – O próprio autor (2023)

Rua Osvaldo de Oliveira, 600 43 3033 8900 Apucarana PR www.fap.com.br

Os cenários serão apenas visual o personagem não irá interagir com nenhum deles esses objetos serão apenas para a imersão do jogador.

#### **6.4 – Portais das Fases**

Cada fase terá um portal ao qual o jogador terá que atravessar para seguir para as próximas fases ou para se locomover dentro da fase

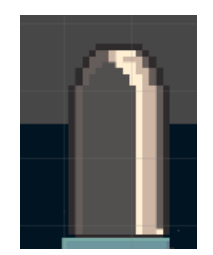

**Figura 30 – Portal – 1 fase** Fonte – O próprio autor (2023)

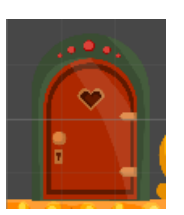

**Figura 31 – Portal – 2 fase** Fonte – O próprio autor (2023)

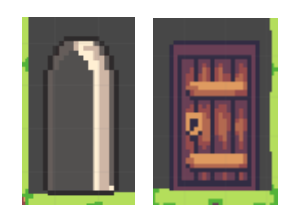

**Figura 32 – Portal – 3 fase** Fonte – O próprio autor (2023)

Rua Osvaldo de Oliveira, 600 43 3033 8900<br>Apucarana PR www.fap.com.br

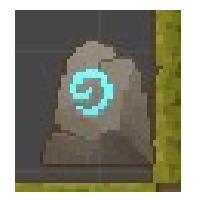

**Figura 33 – Portal – 4 fase** Fonte – O próprio autor (2023)

# **6.5 - Inimigos**

O jogador encontrará inimigos ao longo dessa fase que dificulta a sua jornada. Para derrotar seus inimigos, o jogador tem a missão de pular na parte da cabeça do inimigo.

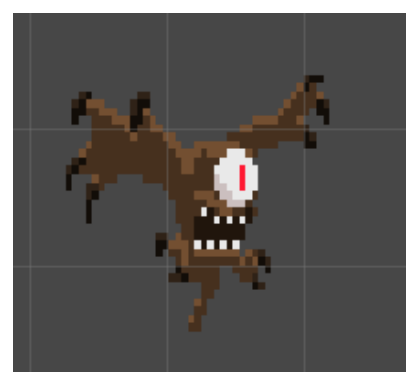

**Figura 34 – Morcego – 2 fase** Fonte – O próprio autor (2023)

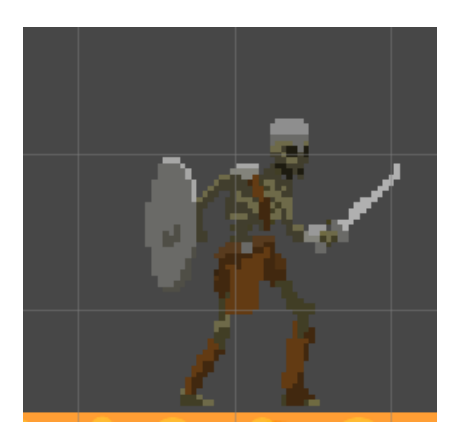

**Figura 35 – Esqueleto – 2 fase** Fonte – O próprio autor (2023)

Rua Osvaldo de Oliveira, 600 43 3033 8900 Apucarana PR www.fap.com.br

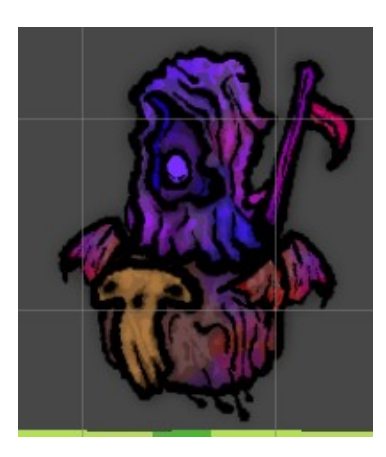

**Figura 36 – Ceifador – 3 fase** Fonte – O próprio autor (2023)

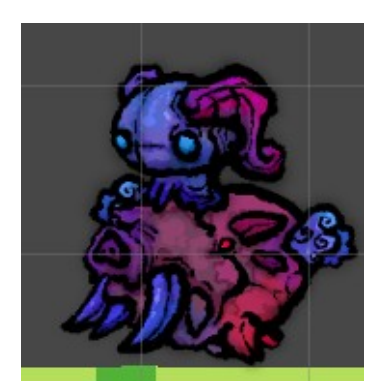

**Figura 37 – Montador – 3 fase** Fonte – O próprio autor (2023)

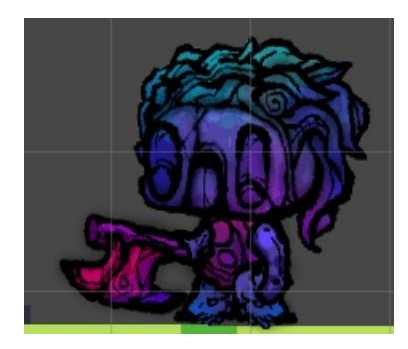

**Figura 38 – Alien – 3 fase** Fonte – O próprio autor (2023)

Rua Osvaldo de Oliveira, 600 43 3033 8900 Apucarana PR www.fap.com.br

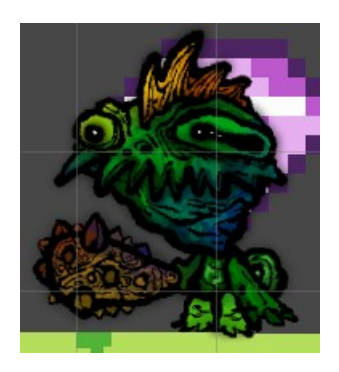

**Figura 39 – Alien 2 – 3 fase** Fonte – O próprio autor (2023)

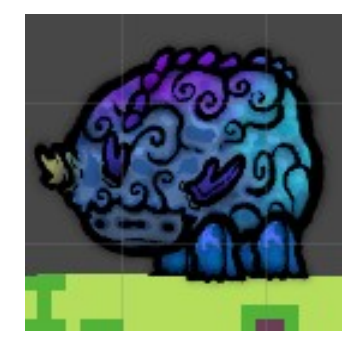

**Figura 40 – Bufalo – 3 fase** Fonte – O próprio autor (2023)

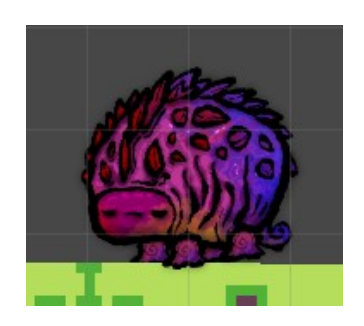

**Figura 41 – Barata – 3 fase** Fonte – O próprio autor (2023)

Rua Osvaldo de Oliveira, 600 43 3033 8900 Apucarana PR www.fap.com.br

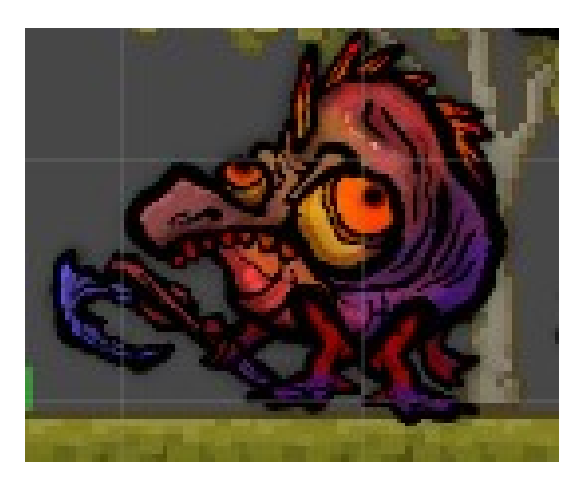

**Figura 42 – Capanga do Chefão – fase4** Fonte – O próprio autor (2023)

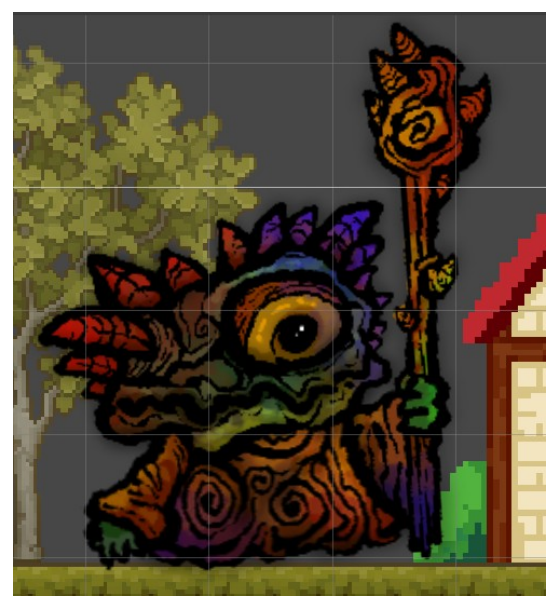

**Figura 43 – Chefão do jogo – fase 4** Fonte – O próprio autor (2023)

# **6.6 – Fases**

Os cenários de cada fase foram pensados para serem diferentes e com diferentes características, assim podendo dar mais entonação a viagem espacial onde você encontra diferentes biomas e diferentes monstro ao longo do caminho até chegar a sua terra.

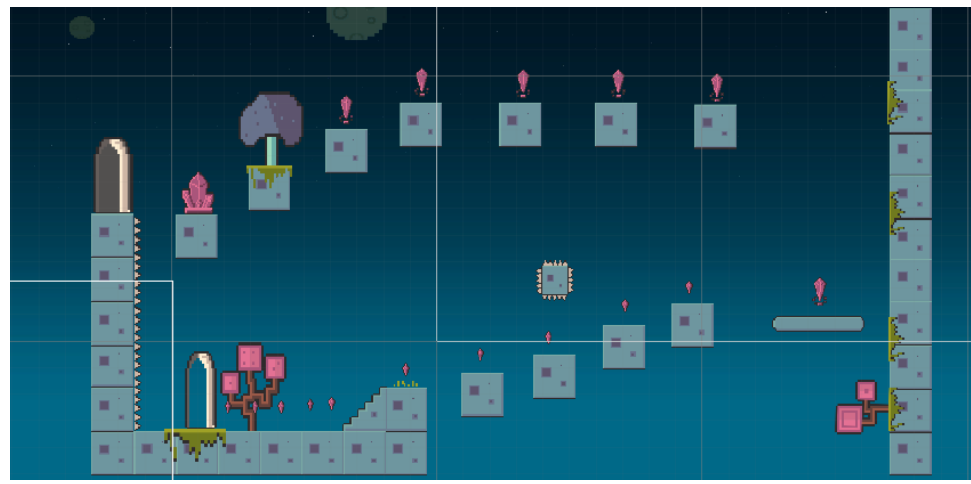

**Figura 44 – Cenário básico com ilustração da primeira fase** Fonte – O próprio autor (2023)

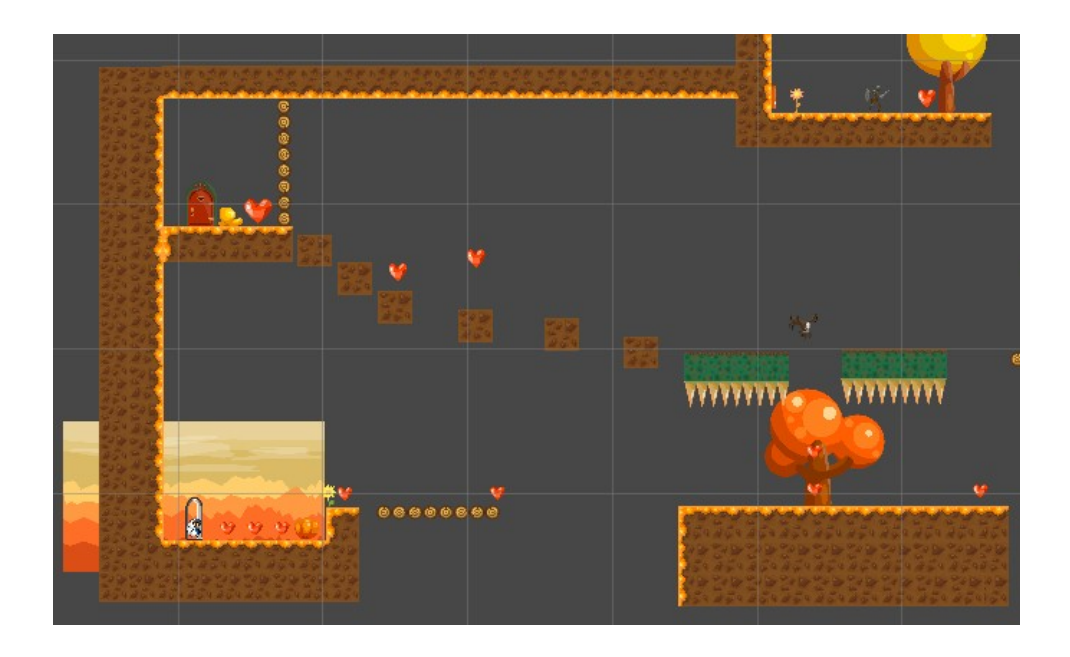

**Figura 45 – Cenário básico com ilustração da primeira fase** Fonte – O próprio autor (2023)

Rua Osvaldo de Oliveira, 600 43 3033 8900 Apucarana PR www.fap.com.br

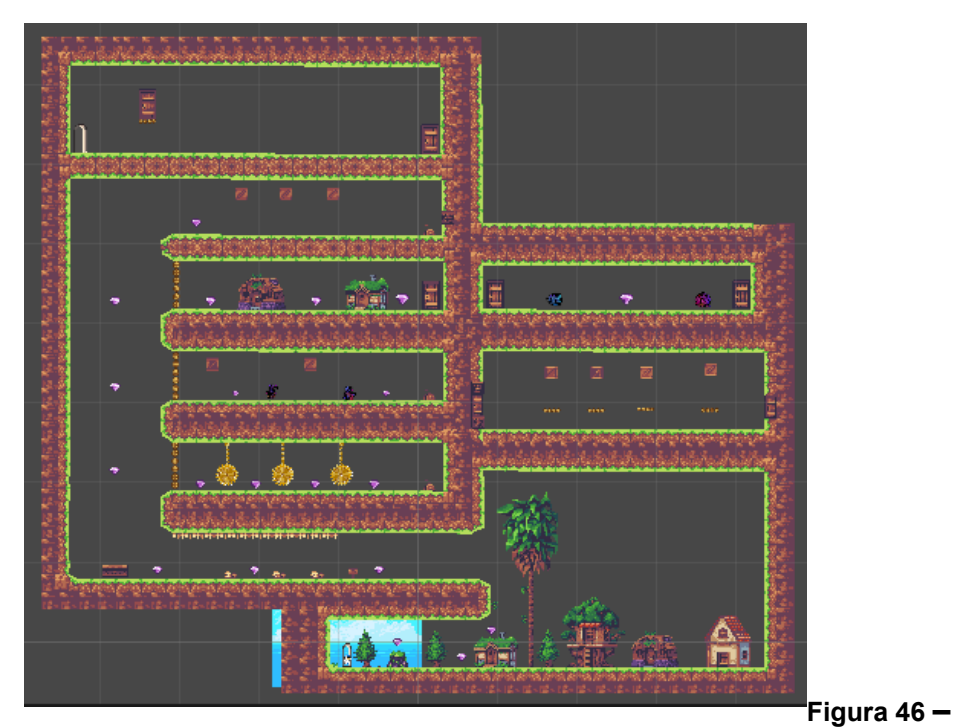

**Cenário básico com ilustração da terceira fase** Fonte – O próprio autor (2023)

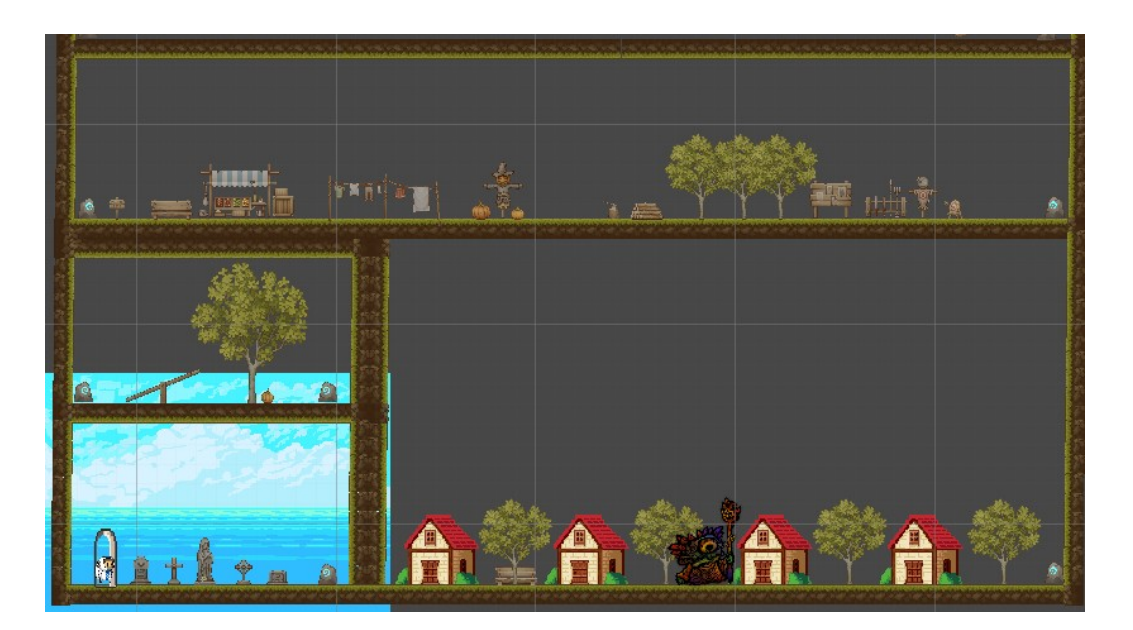

**Figura 47 – Cenário básico com ilustração da quarta fase** Fonte – O próprio autor (2023)

Rua Osvaldo de Oliveira, 600 43 3033 8900 Apucarana PR www.fap.com.br

#### **6.7 – Menu e Game Over**

Telas do menu e do game over dando indicações de como prosseguir e de como jogar o jogo.

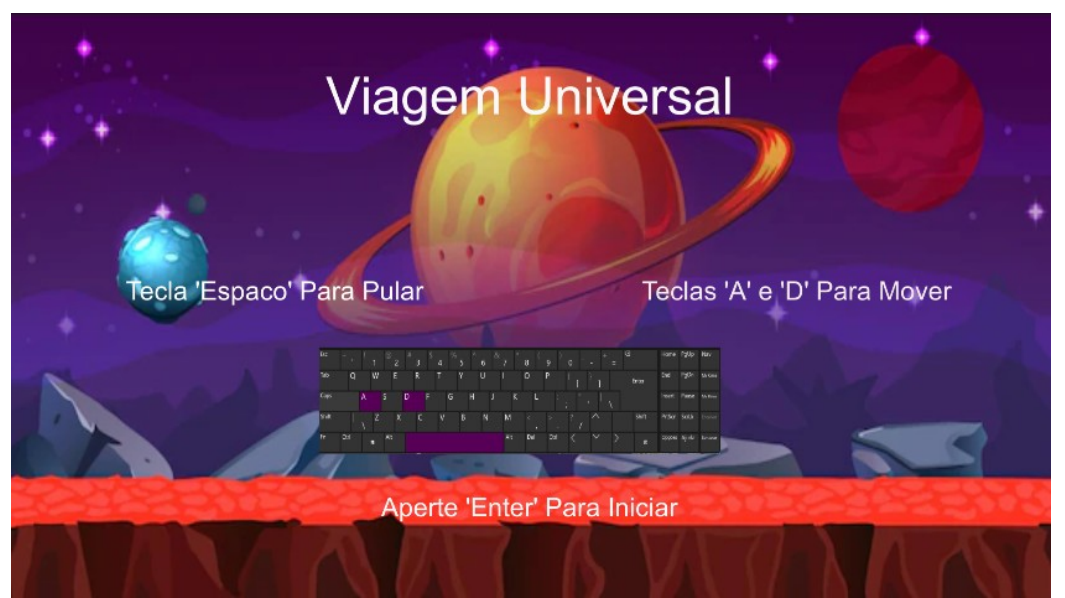

**Figura 48 – Menu do Jogo** Fonte – O próprio autor (2023)

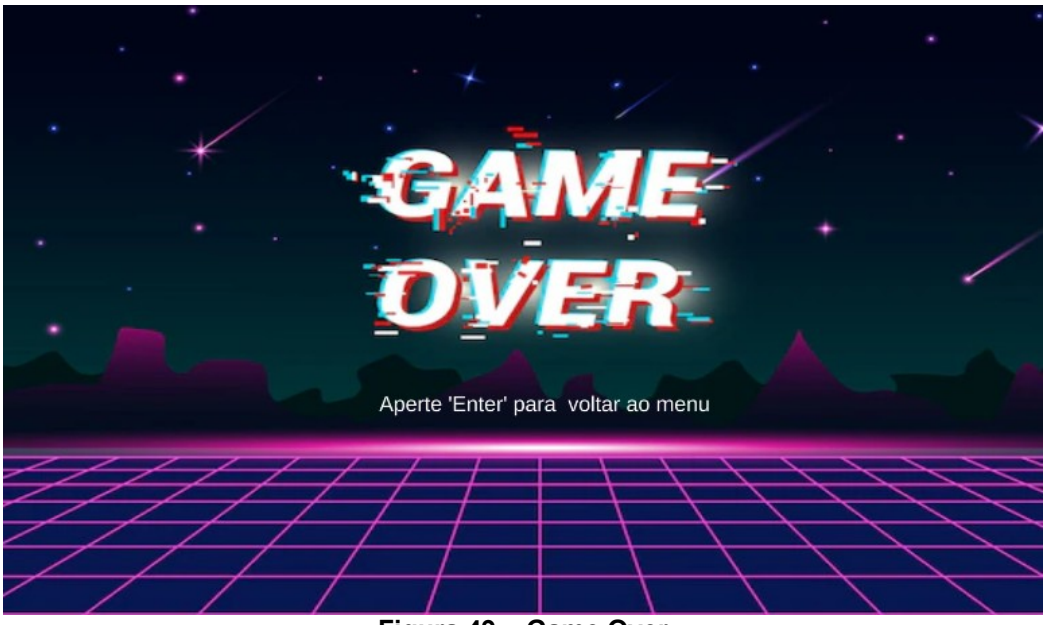

**Figura 49 – Game Over** Fonte – O próprio autor (2023)

Rua Osvaldo de Oliveira, 600 43 3033 8900 Apucarana PR www.fap.com.br

# **Resumo Expandido**

# **VIAGEM UNIVERSAL - JOGO PARA COMPUTADOR**

ANTONIO, Vitor Vailati<sup>1</sup>; RANDO, Déverson Rogério<sup>2</sup>;

#### **Palavras Chave: Jogo, Entretenimento, Desenvolvimento**.

#### **INTRODUÇÃO**

 O desenvolvimento de jogos para entretenimento vem sendo bem impactante pois através dele vem se obtendo conhecimento de modo a ser bem mais importante que apenas para diversão, o mercado de jogos ele vem em constante crescimento e inovação, de acordo com a 9ª edição da Pesquisa Games Brasil, levantamento anual sobre o consumo de jogos no país, apontou um crescimento do público de games no Brasil chegando a 74,5% em 2022 um crescimento de 2,5% em relação a 2021, outro dado apontado é 76.5% das pessoas que jogam consideram os games como sua principal forma de entretenimento um crescimento de 8,5% em relação a 2021.

 Com o desenvolvimento desse tipo de jogo é possível se obter novas tecnologias, narrativas, mecânicas de jogo e design de interação assim resultando em aprendizado prático valioso e experiência relevante para futuras carreiras na indústria de jogos ou em campos relacionados. Além disso os jogos são uma forma poderosa de contar histórias e envolver jogadores em narrativas complexas, um jogo com esse propósito pode explorar quesitos muito importante como questões culturais ou sociais por meio da construção de mundos virtuais e enredos envolventes tendo relevância acadêmica em outras áreas.

O desenvolvimento de jogos exige uma abordagem estruturada e organizada em seu projeto com o objetivo de proporcionar uma experiência envolvente e cativante aos jogadores.

O Desenvolvimento de um jogo tem a necessidade de planejar cuidadosamente os requisitos, a estrutura do jogo e a experiência do jogador, garantindo que o resultado final seja envolvente e agradável.

#### **OBJETIVO**

Desafiar jogadores a atravessarem planetas, coletando pontos e superando obstáculos criando uma experiência de entretenimento leve e acessível em plataforma 2D proporcionando diversão acessível para um amplo público.

#### **MÉTODO**

Foi feito um procedimento que chamamos de GDD(Game Design Document) para coletar todos os requisitos do jogo que foi dividido em várias fases essenciais, que incluem: 1)Aquisição de requisitos: Nesta fase procurei compreender os objetivos do jogo, o público-alvo, os recursos que serão utilizados e a mecânica do jogo isso envolve coletar as informações sobre o gênero do jogo características distintivas e a história que queria contar. 2)Projeto dos aspectos do jogo: Nesta fase definir a lógica que o jogo teria, a mecânica de jogo, a física do mundo e a interação entre o jogador com o ambiente do jogo. 3)Design de Interatividade do jogo: Nesta fase decidi como os jogadores podem percorrer o jogo, como suas escolhas afetarão o progresso e como as diferentes partes do jogo estarão conectadas para avançar na história. 4)Projeto do conteúdo do jogo: Nesta fase será coletado informações de gráficos, áudio, animações, personagens, cenários, entre outras informações que compõem o jogo no geral.

Após selecionar as informações foi analisado a tecnologia usada para o desenvolvimento o jogo, que foram o Unity para o desenvolvimento do visual e a lógica do jogo, e foi utilizado o Visual Studio na linguagem C# para o desenvolvimento dos scripts e códigos para movimentações e interações do personagem principal com o ambiente do jogo.

#### **DESENVOLVIMENTO**

Após selecionado todos os dados e a tecnologia que seria utilizada para o desenvolvimento do jogo, comecei a desenvolver o projeto dentro das tecnologias então selecionei os Sprites(Termo utilizado para um elemento visual como o personagem, cenário, inimigos, itens, etc), em seguida introduzir esse elemento dentro do Unity e então se iniciou o processo de criação de uma fase em seguida com o visual já finalizado implementei as funcionalidades da física dos itens e personagens ainda dentro do Unity após isso utilizando o Visual Studio implementei os scripts que implementaram a movimentação e a interação do personagem com o resto do jogo..

Atualmente o jogo ainda está em fase final de desenvolvimento, e desde já, fazendo o cumprimento dos requisitos necessários, já sendo possível movimentar o personagem, coletar os recursos que são utilizados como moedas, interação do personagem com cenários e inimigos, assim podendo já ser testado.

Na primeira fase e segunda fase já é possível coletar os itens ter interação com plataformas e obstáculos que estão no caminho.

**Figura 1 – Primeira Fase** 

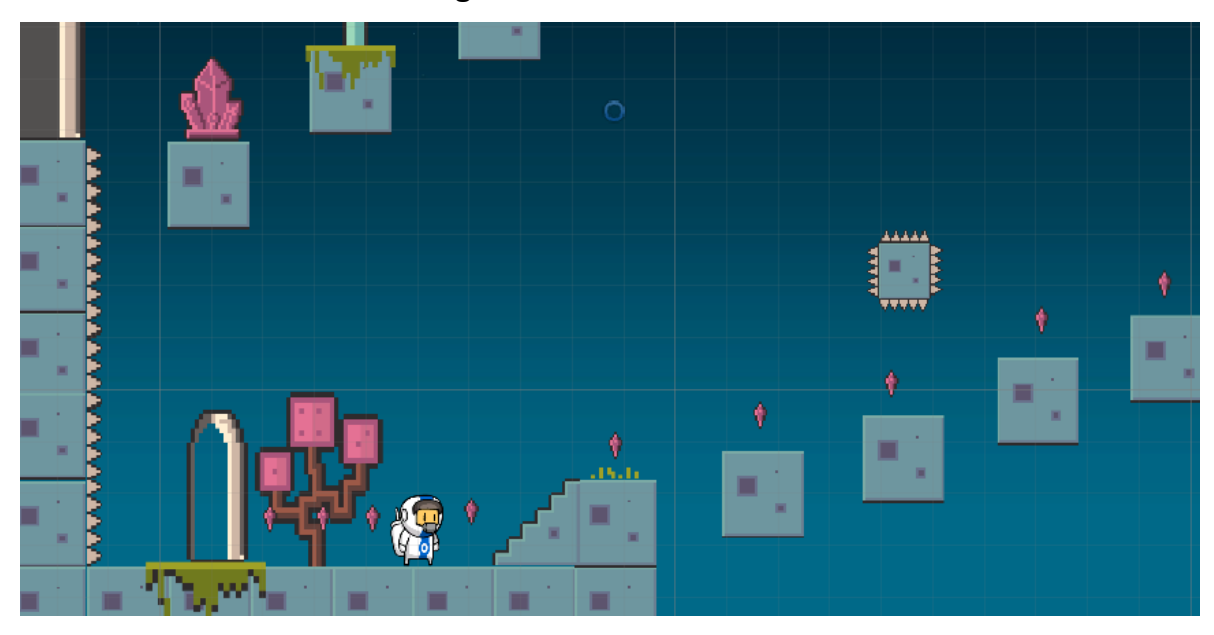

Fonte: Autor do Trabalho

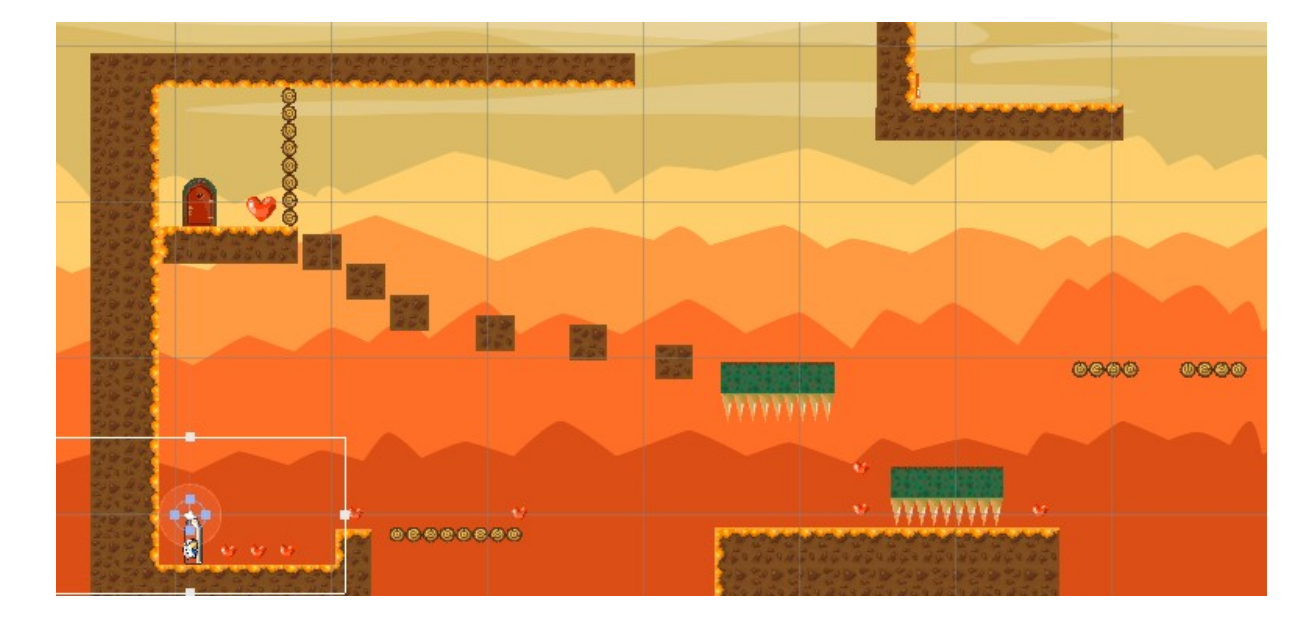

# **Figura 2 – Segunda Fase**

43 3033 8900 Rua Osvaldo de Oliveira, 600 Apucarana PR www.fap.com.br

#### Fonte: Autor do Trabalho

#### **CONCLUSÃO**

O projeto do jogo em desenvolvimento visa proporcionar uma experiência envolvente e cativante para os jogadores, trazendo entretenimento e desafios enquanto mantém o foco na diversão. O objetivo é criar um jogo que seja acessível e agradável para um amplo público, oferecendo momentos de lazer e descontração.

O Viagem Universal, ainda está em fase final de desenvolvimento, e sendo testado constantemente, com data de término prevista para o final do ano de 2023.

#### **REFERÊNCIAS**

Pesquisa Games Brasil: público de games aumentou para 74,5%, in GLOBO: São Paulo, SP, Redação do Ge, 2022. Disponível em: https://ge.globo.com/esports/noticia/2022/04/18/pesquisa-games-brasil-2022 publico-de-games-aumentou-para-745percent.ghtml. Acesso em: 28 agosto, 2023.